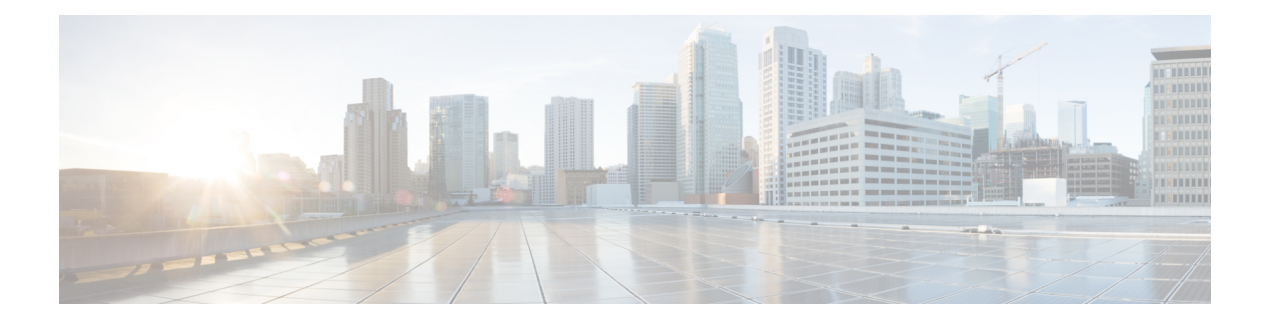

# **U Show Commands**

- [show](#page-1-0) udld, on page 2
- show udld [global,](#page-2-0) on page 3
- show udld [neighbors,](#page-3-0) on page 4
- show [upgrade](#page-4-0) history, on page 5
- show [upgrade](#page-5-0) history details, on page 6
- show [user-account,](#page-6-0) on page 7
- show [username](#page-7-0) keypair, on page 8
- show username passphrase [timevalues,](#page-8-0) on page 9
- show [userpassphrase,](#page-9-0) on page 10
- show [userpassphrase,](#page-10-0) on page 11
- show [userpassphrase](#page-11-0) min-unique, on page 12
- show [userpassphrase](#page-12-0) sequence alphabet length, on page 13
- show [userpassphrase](#page-13-0) sequence keyboard length, on page 14
- show [users,](#page-14-0) on page 15

I

### <span id="page-1-0"></span>**show udld**

show udld  $[$   $\leq$ if0 $>$ ]

### **Syntax Description**

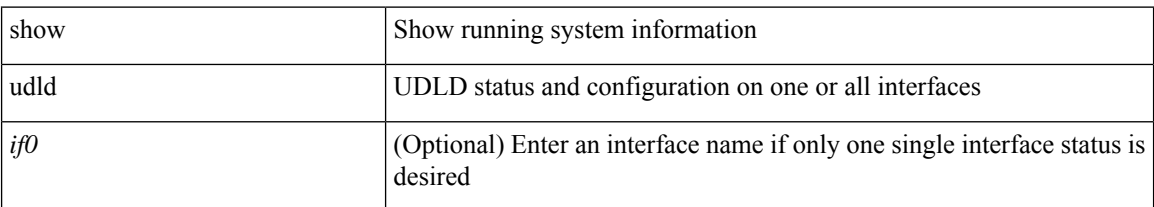

#### **Command Mode**

I

# <span id="page-2-0"></span>**show udld global**

show udld global

### **Syntax Description**

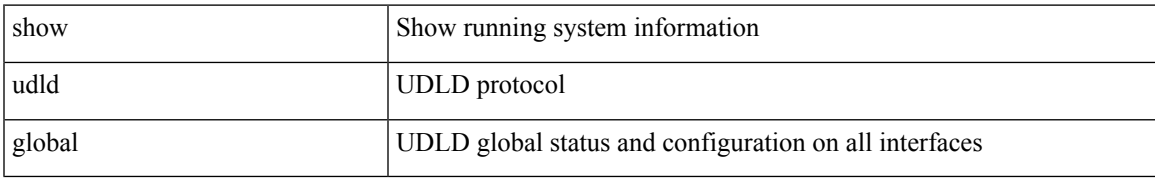

#### **Command Mode**

# <span id="page-3-0"></span>**show udld neighbors**

show udld neighbors

#### **Syntax Description**

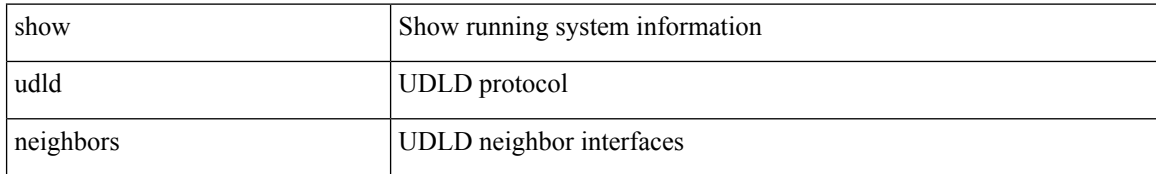

#### **Command Mode**

I

# <span id="page-4-0"></span>**show upgrade history**

show upgrade history

#### **Syntax Description**

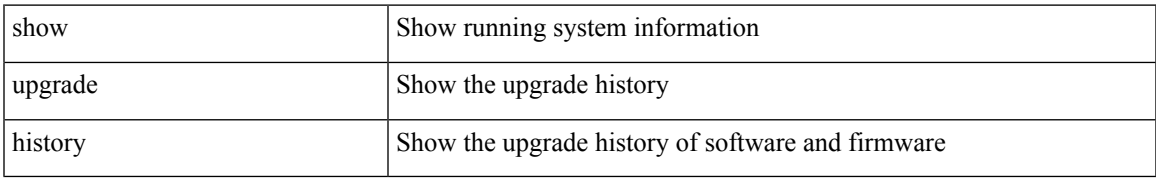

#### **Command Mode**

# <span id="page-5-0"></span>**show upgrade history details**

show upgrade history details

#### **Syntax Description**

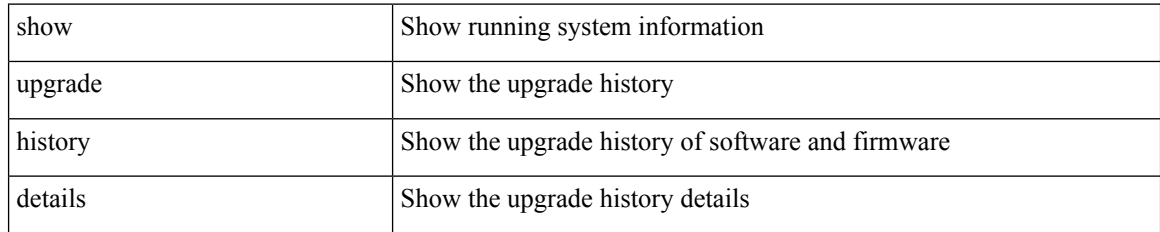

#### **Command Mode**

 $\overline{\phantom{a}}$ 

### <span id="page-6-0"></span>**show user-account**

show user-account [  $\leq$ s0>]

#### **Syntax Description**

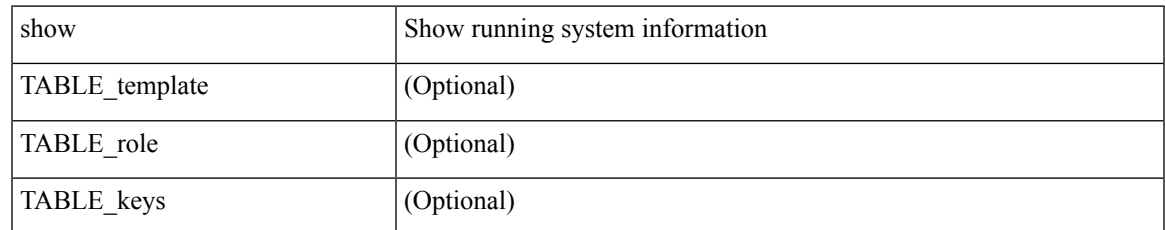

#### **Command Mode**

# <span id="page-7-0"></span>**show username keypair**

show username <s0> keypair

#### **Syntax Description**

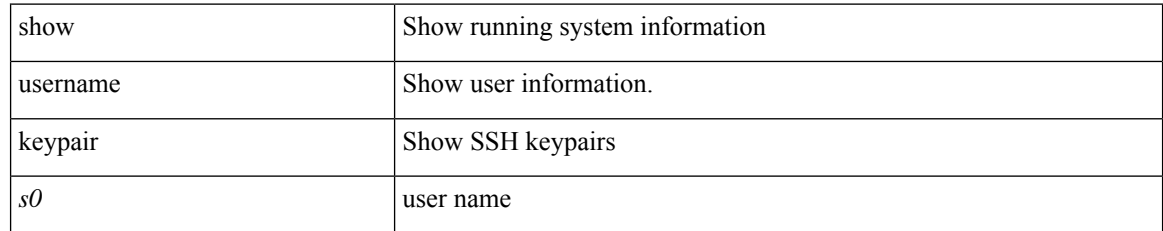

#### **Command Mode**

### <span id="page-8-0"></span>**show username passphrase timevalues**

show username <username> passphrase timevalues

#### **Syntax Description**

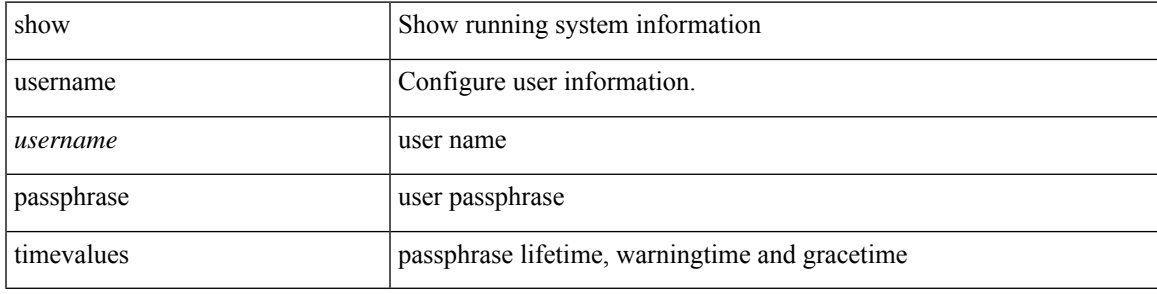

#### **Command Mode**

### <span id="page-9-0"></span>**show userpassphrase**

show userpassphrase { default-lifetime | default-warntime | default-gracetime | timevalues }

#### **Syntax Description**

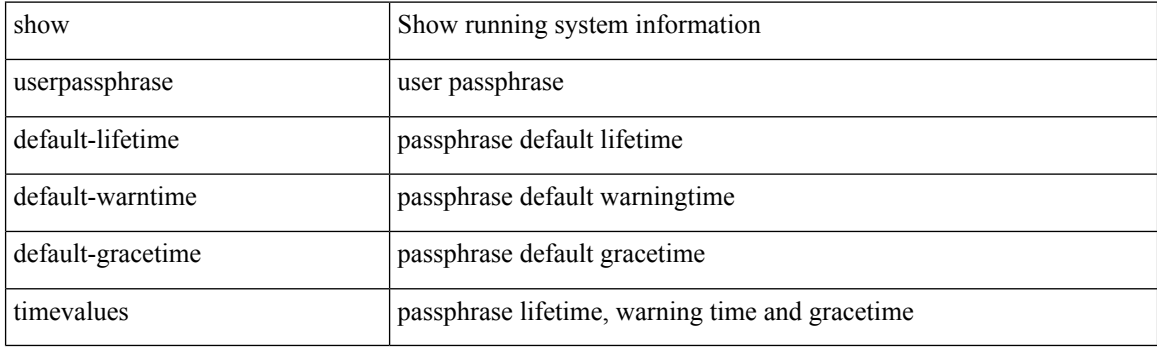

**Command Mode**

 $\overline{\phantom{a}}$ 

### <span id="page-10-0"></span>**show userpassphrase**

show userpassphrase { min-length | max-length | length }

#### **Syntax Description**

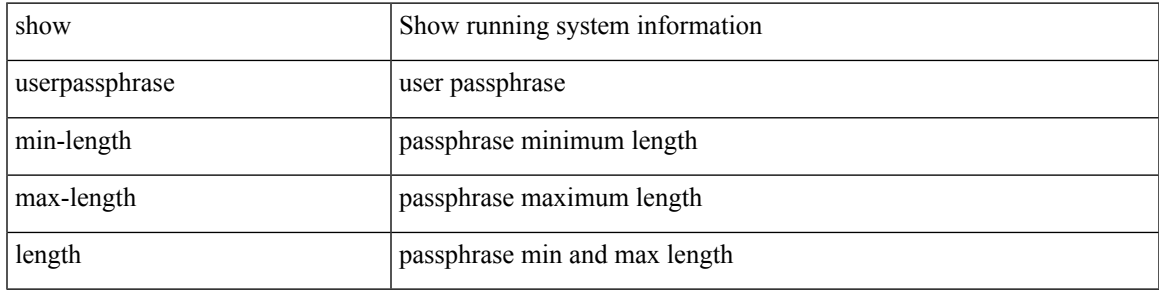

#### **Command Mode**

# <span id="page-11-0"></span>**show userpassphrase min-unique**

show userpassphrase min-unique

#### **Syntax Description**

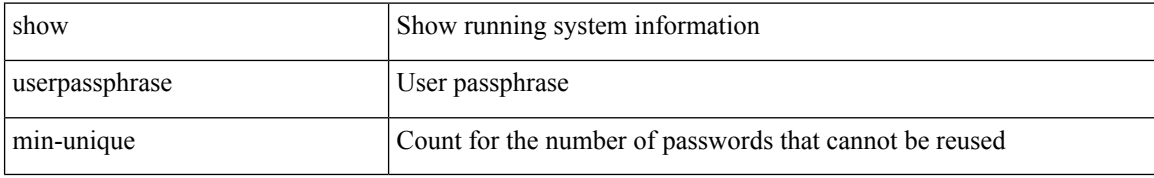

#### **Command Mode**

# <span id="page-12-0"></span>**show userpassphrase sequence alphabet length**

show userpassphrase sequence alphabet length

#### **Syntax Description**

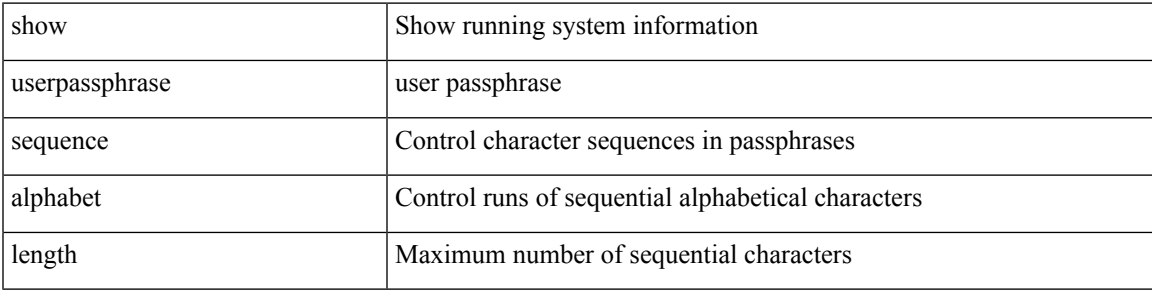

#### **Command Mode**

### <span id="page-13-0"></span>**show userpassphrase sequence keyboard length**

show userpassphrase sequence keyboard length

#### **Syntax Description**

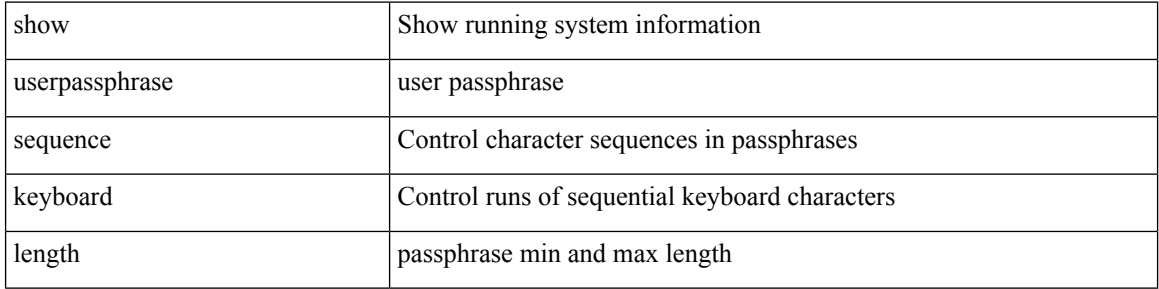

#### **Command Mode**

### <span id="page-14-0"></span>**show users**

I

show users

### **Syntax Description**

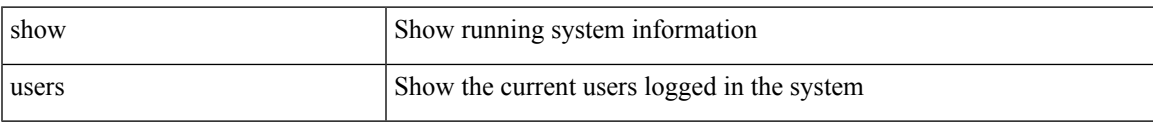

#### **Command Mode**

 $\mathbf{l}$ 

ı